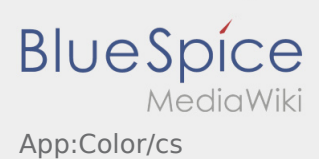

## Inhaltsverzeichnis

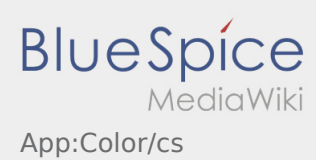

## **Změna barveného schématu**

**Barevné schéma můžete změnit přes** :

Můžete vybrat mezi světlém a tmavém vyobrazení. Berevné schéma můžete zvolit jako oblíbené a kdykoliv ho zase změnit.